## **Maple Toolbox Matlab Manual**

Right here, we have countless ebook **Maple Toolbox Matlab Manual** and collections to check out. We additionally present variant types and then type of the books to browse. The customary book, fiction, history, novel, scientific research, as well as various other sorts of books are readily simple here.

As this Maple Toolbox Matlab Manual, it ends taking place beast one of the favored books Maple Toolbox Matlab Manual collections that we have. This is why you remain in the best website to see the unbelievable books to have.

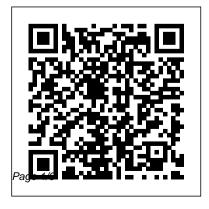

Maple Toolbox for MATLAB® 11.02 including an interface to call maple functions

Download and Installation directly.

Download and Installation ...
For a few releases after the introduction of MuPAD, maple() was available through the Mathworks Symbolic Toolbox as a call to a user-provided Maple software engine. After that grace period, maple() as a call became available in MATLAB only if you told the Maple's installer to install hooks into MATLAB.

MAPLE Lab - CogToolbox for MATLAB
If you install a current version of maple after you install MATLAB then the maple installation will detect MATLAB and ask you whether you want to install a connector package into MATLAB. If you permit it, then it will install a toolbox that uses maple for symbolic calculations in MATLAB,

Maple Toolbox for MATLAB - Digital Engineering 24/7

The Multiprecision Computing
Toolbox is the MATLAB extension
for computing with arbitrary
precision. The toolbox equips
MATLAB with a new multiple
precision floating-point numeric
type and extensive set of
mathematical functions that are
capable of computing with
arbitrary precision.

Mapping Toolbox<sup>™</sup> provides algorithms, functions, and an app for analyzing geographic data and creating map displays in MATLAB ®.You can import vector and raster data from a wide range of file formats and web map servers.

Maple Toolbox for MATLAB® - Update Details

and Downloads ...

Navigate to the MapleToolboxforMATLAB.exe file you downloaded and double-click the file. Follow the on-screen instructions. Maple Toolbox for MATLAB will be installed in toolbox\MapleToolboxForMatlab in your Maple 10 directory. When prompted, enter the purchase code you were emailed and other required information to activate.

Robotics Toolbox — [petercorke.com]
First, Matlab and Maple/Mathematica are really very different: Matlab is essentially about numeric computation. Sure, you can have matrices of numbers, functions from numbers to numbers (for examples, solutions of differential equations that can ... problem using 'maple toolbox' - MATLAB Answers - MATLAB ...

The exercises in this book are based on an earlier

version of the Robotics Toolbox for MATLAB. Robot Kinematics and Dynamics, Wikibooks. Toolbox history. The robotics toolbox started as a bunch of functions to help me during my PhD study. The first release was in 1995 along with the first published paper. After that were a number of maintenance ... Maple Toolbox Matlab Manual

The Maple Toolbox for Matlab combines symbolic computations in Maple with numeric Matlab, which can be used together with advantage for very complex mathematical analysis of results. The toolbox provides a technical solution very closely linked to Matlab that provides all the commands, features and functions of both programs in one working environment.

How to change symbolic solver from maple to matlab ...

Single & Network Users. Windows Download and Installation Instructions: From the Maple Toolbox for MATLAB® 11.02 download page,

Click (or [Shift]+Click) to download the update and remember the folder in which you save it. (1) Close all open Maple sessions. (2) Double-click the MapleToolboxforMATLABUpgrade\_Windo ws.exe file.

Working with Maple toolbox for Matlab - Mathematics Stack ...

When I try to load the Maple Toolbox for MATLAB on my OS-X system (I have a current Maple version), it is able to find the directories, but it fails the installation because it is looking for a MATLAB license for the toolbox.

Calling Maple from Matlab - MATLAB Answers - MATLAB Central

MATLAB Central
Maple Toolbox Matlab Manual
Multiprecision Computing Toolbox for MATLAB
ModelCenter ® Plug-in for Maple and MapleSim.
Integrate Maple and MapleSim into the ModelCenter
process integration platform from Phoenix
Integration. Maple Player. The Maple Player is a free

application that lets you view and even interact with Maple documents to solve problems, visualize solutions, and explore concepts.

Toolboxes and Connectors for Maple and MapleSim

— Maplesoft

The toolbox is actually a cut-down version of the Maple program. You can send maple commands to it using matlab's maple command, or for common routines like int (to integrate) you can use int directly. First, some examples to convince you that it's worth reading on! Integrating with respect to x.

Maple Toolbox for MATLAB Installation and Getting Started ...

Hi I installed maple and the symbolic toolbox use maple as solver. But I want to go back to the matlab solver, how to do it?

Problem trying to get the Maple Toolbox to install ... Files\MATLAB\R2018a\toolbox\maple\maplemex.m exw64'. This is caused by a conflict preventing key files from the Maple to Matlab connector being

moved to the Matlab folder. The workaround is copy/pasting the following dlls from the bin folder in the Maple install directory to the toolbox folder for Maple in the Matlab install directory. Which one is better: MATLAB, Maple, Mathematica, or ...

This update to Maple Toolbox for MATLAB® is available to all users who have the Maple 13 version of this toolbox. This update provides support for MATLAB® 7.9 (R2009b) and must be installed in order to use this toolbox with MATLAR® 7.9 (R2009b).

Maple Toolbox for Matlab | Maplesoft.cz Maple Quantum Chemistry Toolbox The Maple Quantum Chemistry Toolbox provides a powerful, parallel platform for quantum chemistry calculations that is directly integrated into the Maple 2019 environment. It is optimized for both cutting-edge research as well as chemistry education.

Support - Maple Toolbox for MATLAB Installation Instructions The final shipping version of the Maple-MATLAB Connector and the complete Maple Toolbox for MATLAB isplanned in August. Single-user licenses of the complete MTM, which includes both Maple 10and the Maple-MATLAB Connector, will cost US \$2,195; volume, government, and academic discounts are available Maple Toolboxes Questions and Posts -**MaplePrimes** 

COGTOOLBOX. The CogToolbox is a set of functions for MATLAB and Psychophysics Toolbox 3 for cognitive psychology experiments.. The toolbox includes some standard cognitive tasks such as cued and free recall tasks, self-paced reading, visual world

eye-tracking, Likert scale questionnaires, and reading span and other working memory tasks.

Why is Matlab throwing an error when using the Maple ...

The code worked with Matlab symbolic engine (or maybe it was Mupad I'm not sure). I wanted to switch to Maple symbolic engine so I downloaded Maple toolbox for Matlab. Now I can't run my code anymore since matlab doesn't recognize commands like 'vpasolve' (solve numeric equations), 'children' (finds subexpressions of a given expression), etc..